COLIACOBAHO: Министр физической культуры и спорта Свердновской области А Рапопорт (подпись) (расшифровка подписи)  $2020<sub>5</sub>$ 

Приложение N 1 К Порядку, утвержденному Приказом Министерства физической культуры, спорта и молодежной политики Свердловской области от 18 марта 2011 N 42/ос

**УТВЕРЖДАЮ** Председатель Наблюдательного совета АУ СО «ЦЕН КИВС» **Н.** А. Дураков Фасшифровка подписи) (полпись) 

Отчет о результатах деятельности за 2019 год

Государственное автономное учреждение Свердловской области «Центр подготовки спортивных сборных команд Свердловской области по командным игровым видам спорта Министерство физической культуры и спорта Свердловской области

Раздел 1. Общие сведения об учреждении

1.1. Перечень видов деятельности учреждения:

1) организация и обеспечение подготовки спортивного резерва;

2) организация мероприятий по подготовке спортивных сборных команд;

3) организация и проведение официальных региональных спортивных мероприятий;

4) обеспечение участия спортивных сборных команд в официальных спортивных мероприятиях межрегионального уровня;

5) обеспечение участия спортивных сборных команд в официальных спортивных мероприятиях всероссийского уровня;

6) обеспечение участия спортивных сборных команд в официальных спортивных мероприятиях международного уровня;

7) участие в организации официальных всероссийских спортивных мероприятий;

8) организация мероприятий по антидопинговому обеспечению спортивных сборных команд;

9) обеспечение доступа к объектам спорта;

10) организация и проведение физкультурных мероприятий и спортивных мероприятий разного уровня, а также связанных с ними культурно-массовых мероприятий;

11) участие в развитии физической культуры и спорта на территории Свердловской области, спортивной подготовки, профессионального спорта и спорта высших достижений по командным игровым видам спорта, включенным во Всероссийский реестр видов спорта;

12) обеспечение развития на территории Свердловской области командных игровых видов спорта, развиваемых на общероссийском уровне (за исключением относящихся к видам спорта инвалидов и лиц с ограниченными возможностями здоровья);

13) содействие развитию профессионального спорта и спорта высших достижений в Свердловской области;

14) обеспечение функционирования системы планирования, организации и проведения спортивных мероприятий по командным игровым видам спорта;

15) содержание и эксплуатация имущественных комплексов, зданий, строений, спортивных сооружений, инженерного оборудования и коммуникационных сетей, закрепленных за Автономным учреждением на праве оперативного управления;

16) оказание населению физкультурно-оздоровительных услуг;

17) осуществление информационного обеспечения областных и межмуниципальных официальных физкультурных мероприятий, и спортивных мероприятий по командным игровым видам спорта, проводимых на территории Свердловской области;

18) участие в подготовке программ развития командных игровых видов спорта в части включения в них мероприятий по развитию детско-юношеского спорта, школьного и студенческого спорта, массового спорта в Свердловской области в соответствии с законодательством Российской Федерации;

19) осуществление информационной, консультационной и рекламной деятельности, производство сувенирной продукции, символики и осуществление их реализации;

20) осуществление выпуска и реализации печатной, аудиозвуковой и видеозвуковой продукции, обучающих программ, информационных материалов;

21) оказание услуг по проведению выставок, практикумов, презентаций, научно-практических конференций и семинаров;

22) обеспечение мероприятий различного уровня и направленности типографическими изданиями, наградной и сувенирной продукцией;

23) проведение мастер-классов с участием тренеров и спортсменов-членов спортивных сборных команд Свердловской области по командным игровым видам спорта для целей патриотического воспитания жителей Свердловской области, популяризации физической культуры, спорта и здорового образа жизни;

24) реализация специальных программ спортивной подготовки сборных команд Свердловской области по командным игровым видам спорта;

25) обеспечение спортсменов спортивных сборных команд Свердловской области по командным игровым видам спорта материально-технической базой для осуществления тренировочных мероприятий, в том числе обеспечение спортивной экипировкой общего и специального назначения, финансированием, научно-методическим сопровождением, медико-биологическим, медицинским, антидопинговым и иным обеспечением, предусмотренным законодательством Российской Федерации и Свердловской области в области физической культуры и спорта;

26) проведение мероприятий, направленных на привлечение средств отечественных и иностранных инвесторов (спонсоров), в том числе организация конкурсов, выставок, ярмарок;

27) организация в стране и за рубежом стажировки специалистов;

28) осуществление функций заказчика по размещению заказов на закупку товаров, работ и услуг для государственных нужд, необходимых для деятельности Автономного учреждения;

29) приобретение, аренда или получение в прокат имущества, необходимого для обеспечения деятельности Автономного учреждения, по основаниям и в порядке, предусмотренным законодательством Российской Федерации и Свердловской области;

30) оказание услуг по предоставлению в пользование и размещению спортивного инвентаря, снаряжения и оборудования;

31) осуществление деятельности сухопутного пассажирского транспорта, предоставление в аренду легковых автомобилей, прочих сухопутных транспортных средств и оборудования;

32) деятельность прочего сухопутного пассажирского транспорта;

33) предоставление во временное владение и (или) пользование находящегося в оперативном управлении Автономного учреждения имущества по основаниям и в порядке, установленным законодательством Российской Федерации и Свердловской области;

34) создание и ведение официального сайта Автономного учреждения в информационно-телекоммуникационной сети «Интернет»;

35) информационное обеспечение структурных подразделений Автономного учреждения, работников Автономного учреждения, создание развитие и применение информационных сетей, баз данных, программ;

36) обеспечение мероприятий по подготовке спортивных сборных команд Российской Федерации по командным игровым видам спорта к международным спортивным соревнованиям и участию в таких спортивных соревнованиях, если в таких спортивных соревнованиях участвуют спортсмены Свердловской области;

37) от имени Свердловской области осуществление функций государственного заказчика при реконструкции объектов капитального строительства, закрепленных за Автономным учреждением на праве оперативного управления, а также при проектировании и строительстве объектов капитального строительства;

38) аренда офисных машин и оборудования;

39) прочая зрелищно-развлекательная деятельность;

40) прочая деятельность по организации отдыха и развлечений не включенная в другие группировки;

41) осуществление международного сотрудничества по направлениям, соответствующих профилю деятельности Автономного учреждения;

42) оказание консультационных (консалтинговых), информационных и маркетинговых услуг в установленной сфере деятельности;

43) оказание услуг по спортивной подготовке на основании договоров на оказание данных услуг, заключаемых Автономным учреждением с физическими и юридическими лицами;

44) эксплуатация гаражей, стоянок для автотранспортных средств, велосипедов;

45) организация и обеспечение координации деятельности физкультурно-спортивных организаций по подготовке спортивного резерва;

46) оказание услуг по материально-техническому и организационному обеспечению места проведения физкультурных мероприятий и спортивных мероприятий разного уровня, а также связанных с ними культурно-массовых мероприятий;

47) оказание услуг по материально-техническому и организационному обеспечению места проведения тренировочных занятий.

# 1.2. Перечень услуг (работ), осуществляемых на платной основе:

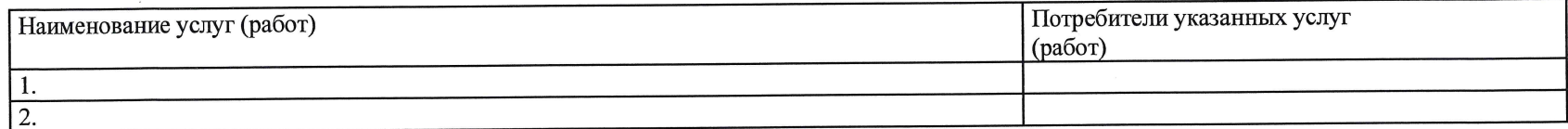

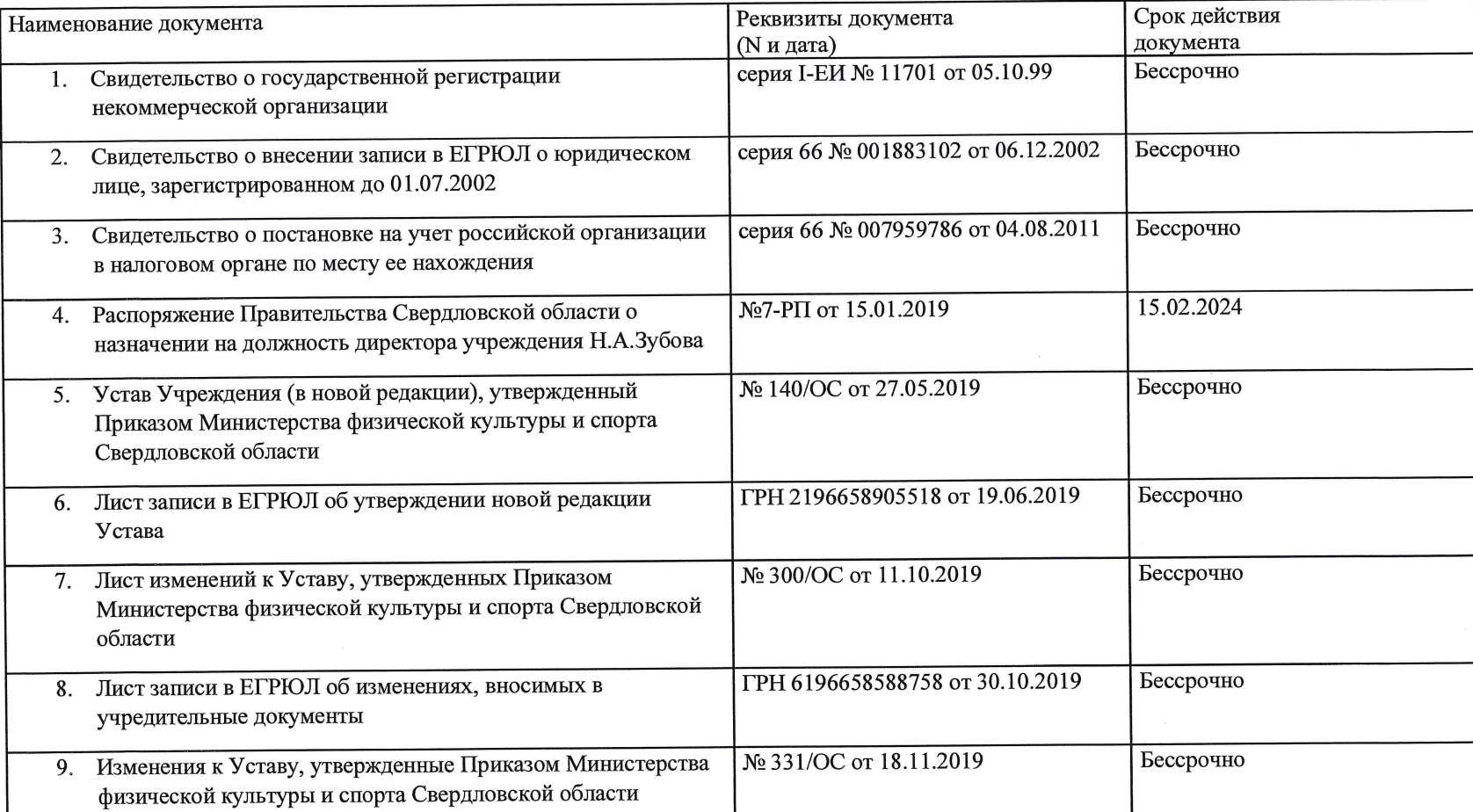

# 1.3. Перечень документов учреждения:

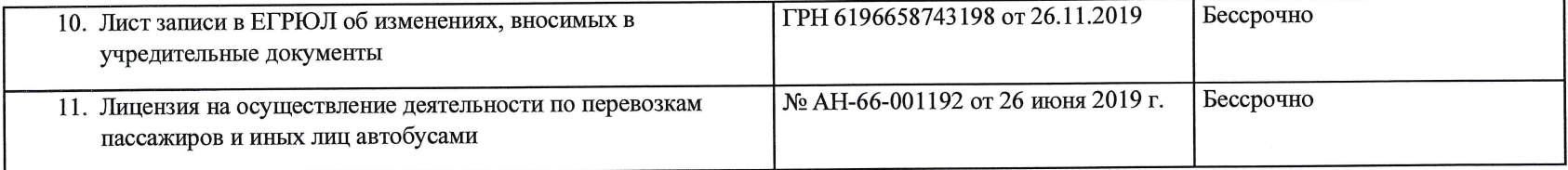

### 1.4. Сведения о сотрудниках учреждения:

 $\sim 10^{-1}$ 

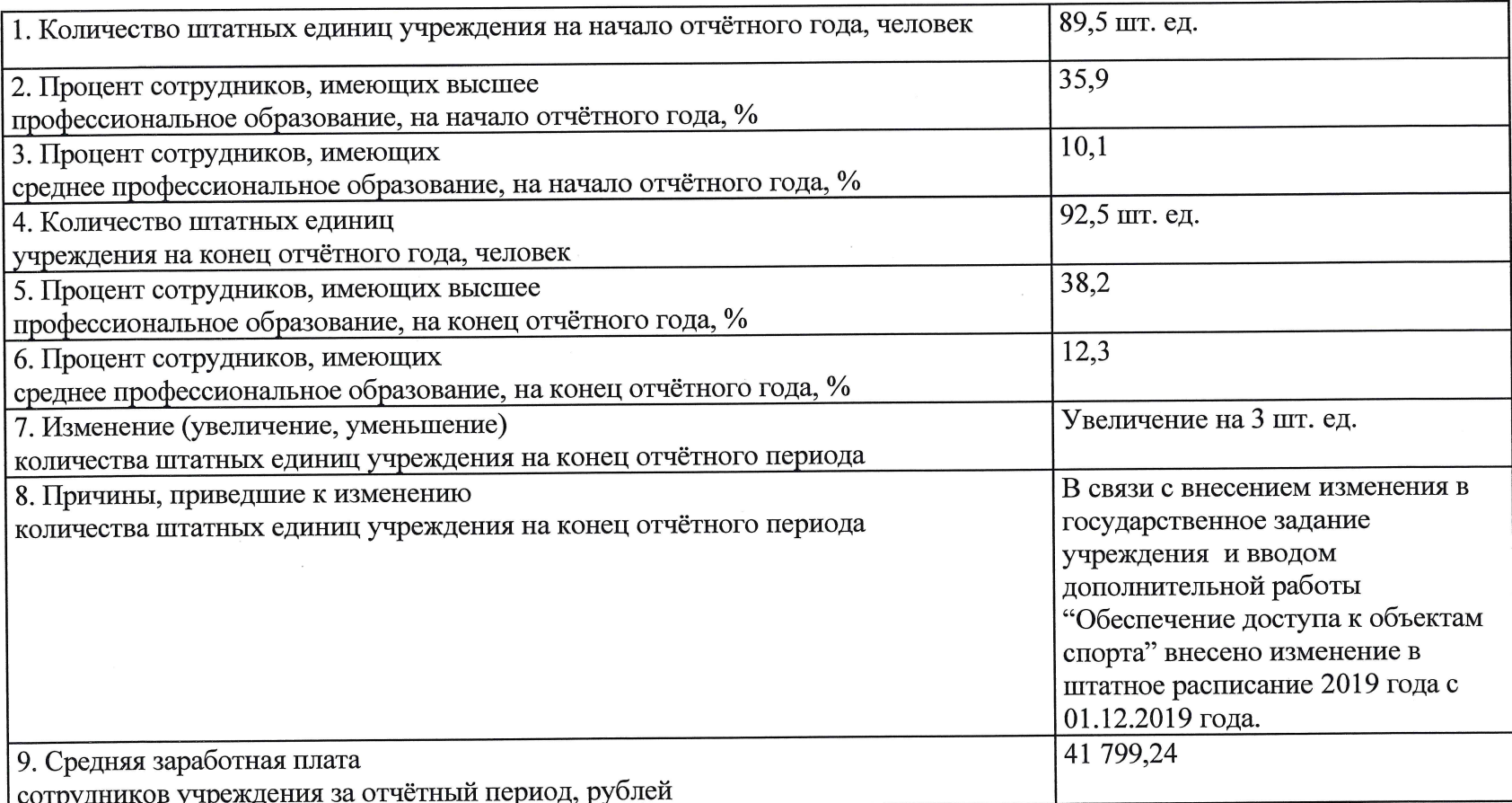

 $\sim$ 

#### Раздел 2. Результат деятельности учреждения

Объем финансового обеспечения на выполнения государственного задания - 83 329 400,00 рублей, что составило 100,00% годовых назначений.

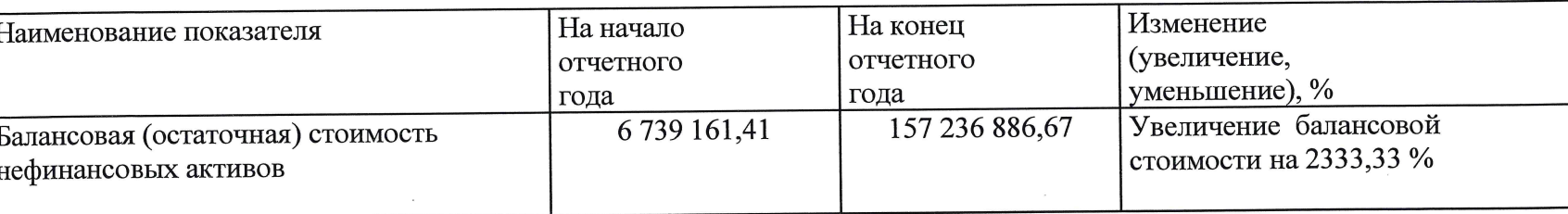

### 2.1. Сведения о балансовой (остаточной) стоимости нефинансовых активов учреждения

### 2.2. Общая сумма выставленных требований в возмещение ущерба по недостача и хищениям материальных ценностей, денежных средств, а также от порчи материальных ценностей за отчетный период - 0,00 рублей

# 2.3. Сведения о показателях по дебиторской и кредиторской задолженности учреждения

#### 2.3.1. Сведения о показателях по дебиторской задолженности учреждения

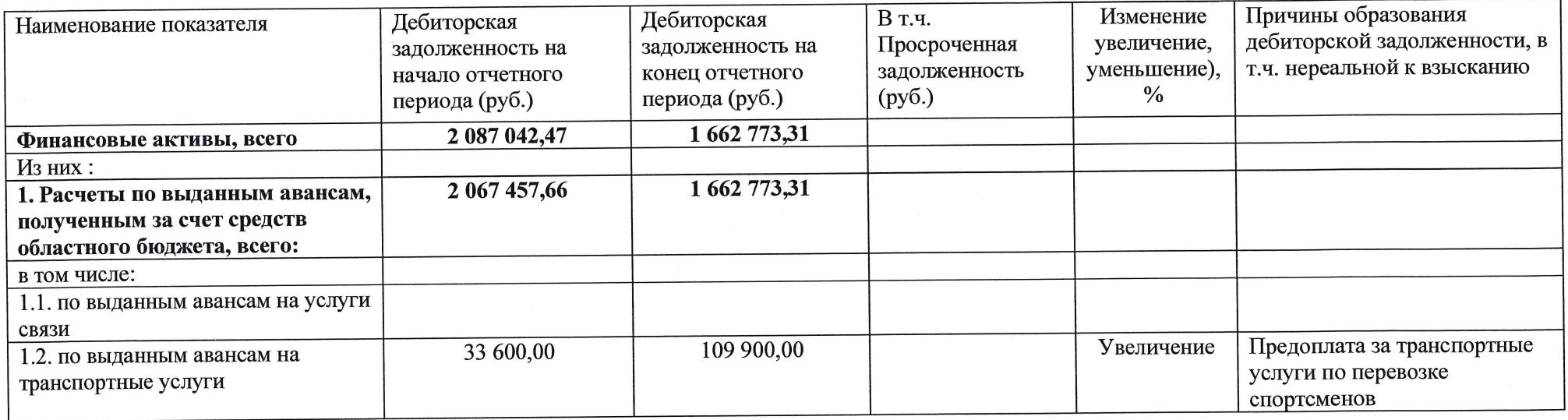

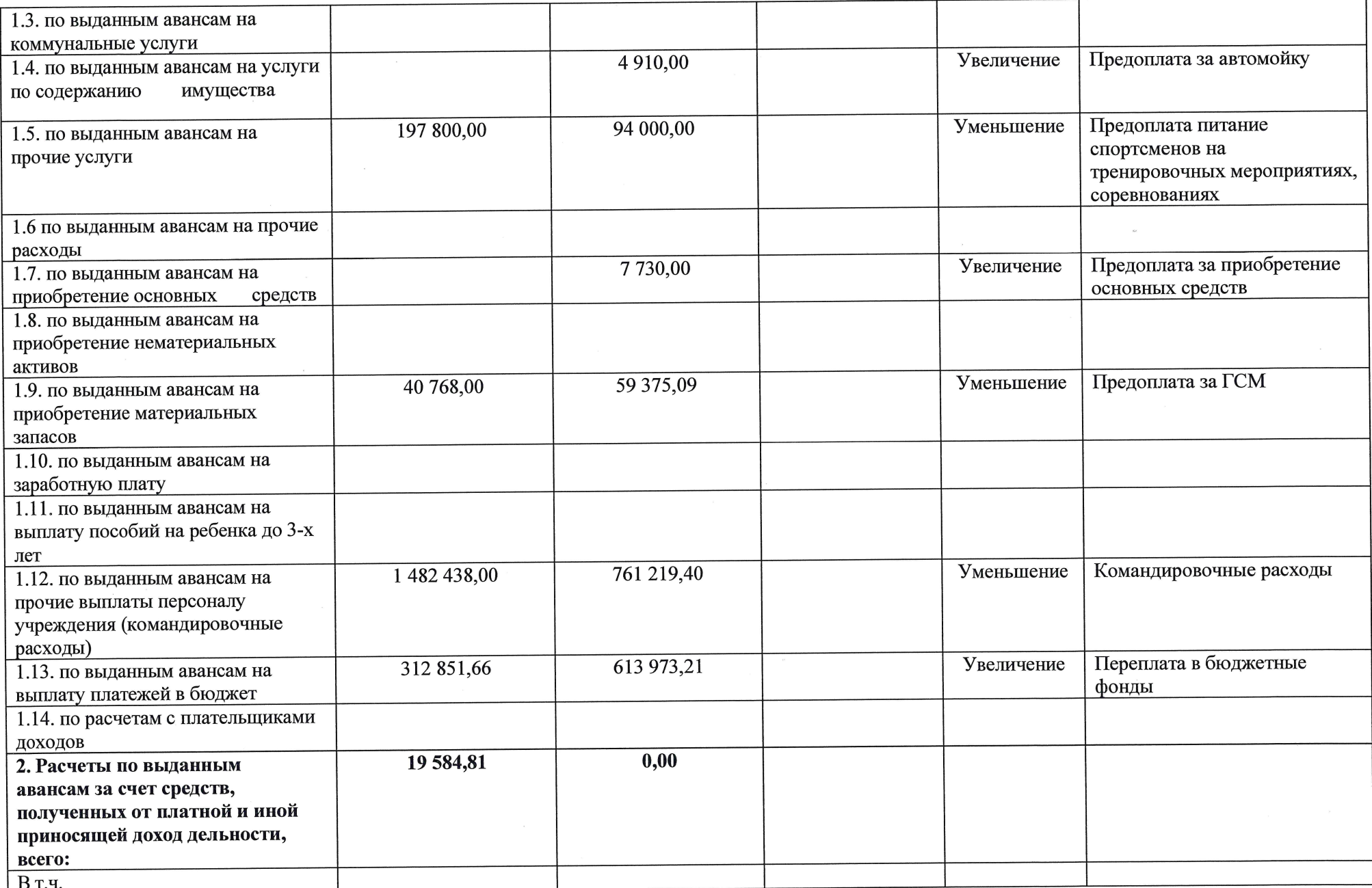

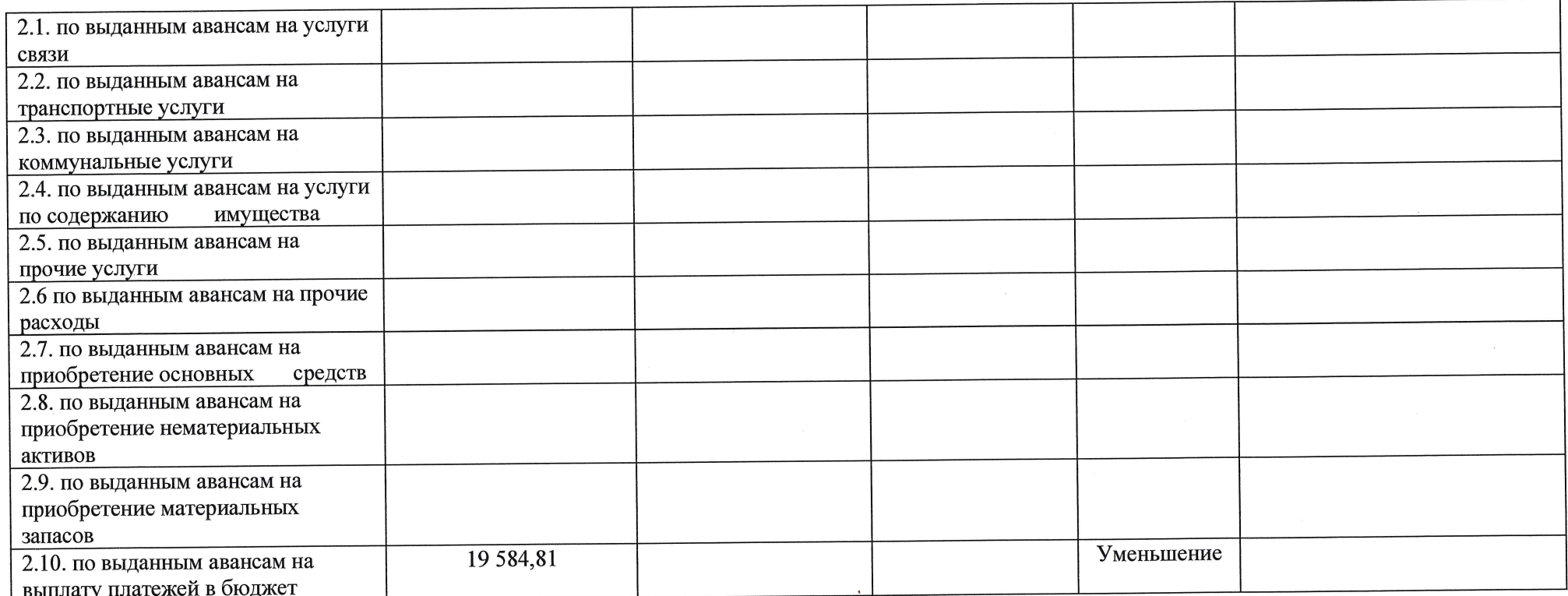

# 2.3.2. Сведения о показателях по кредиторской задолженности учреждения

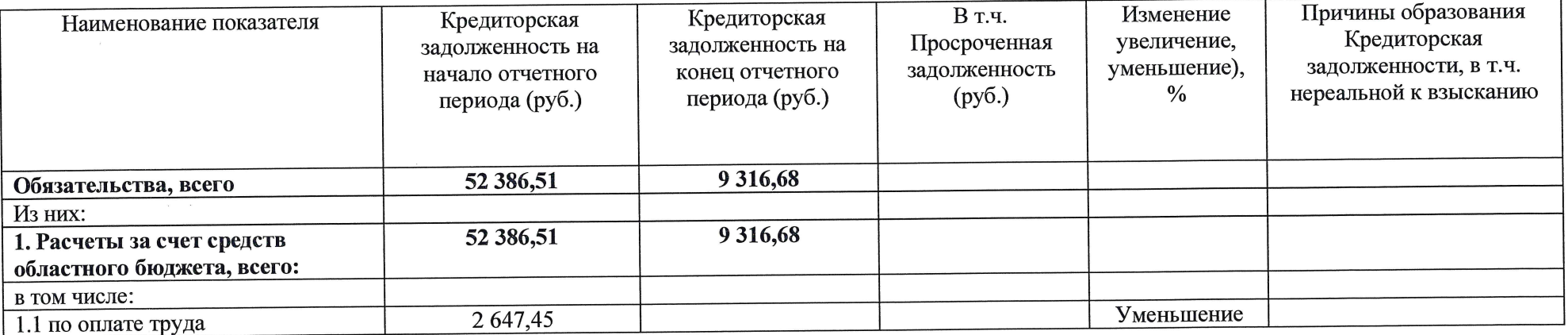

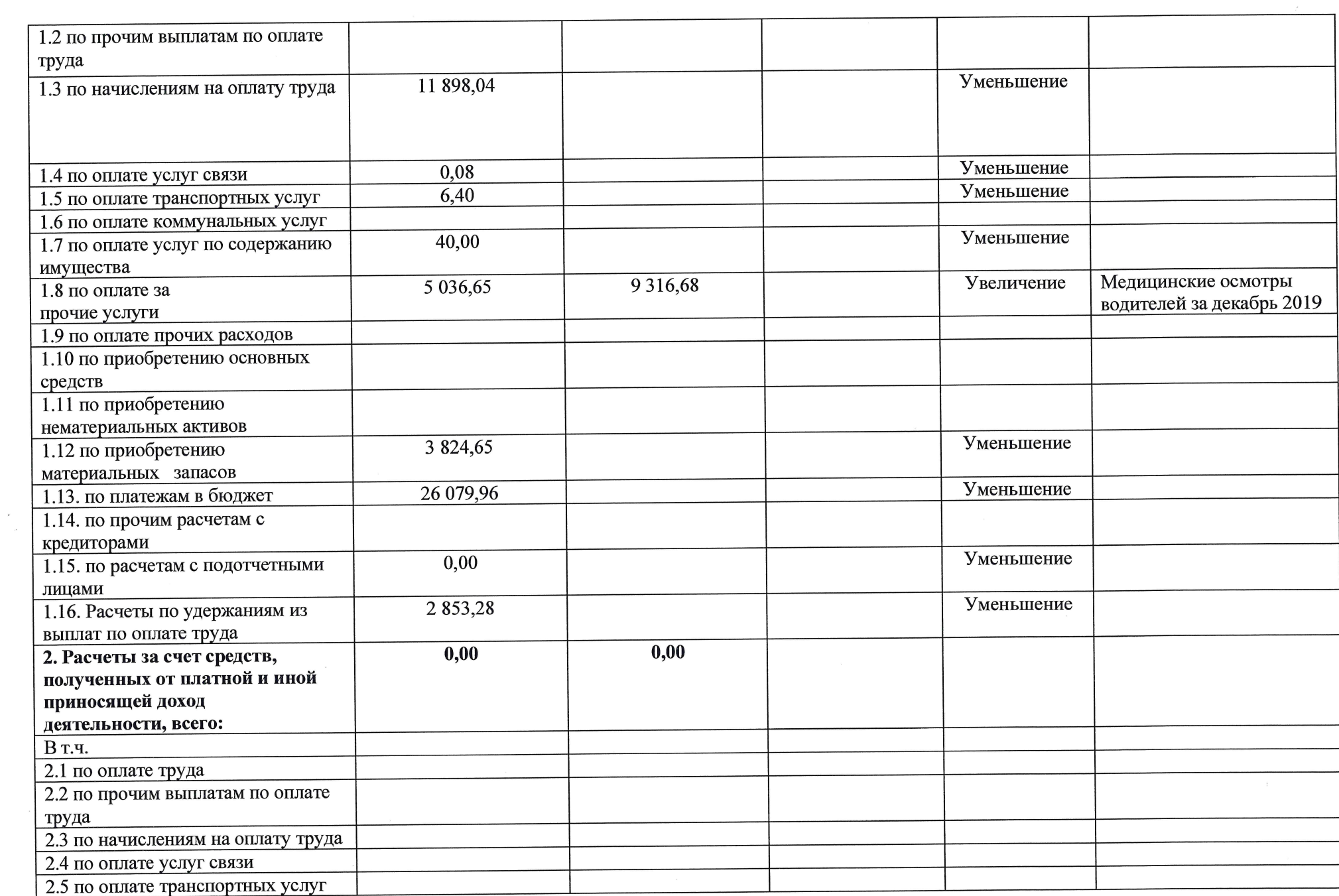

 $\mathcal{L}(\mathcal{L}(\mathcal{$ 

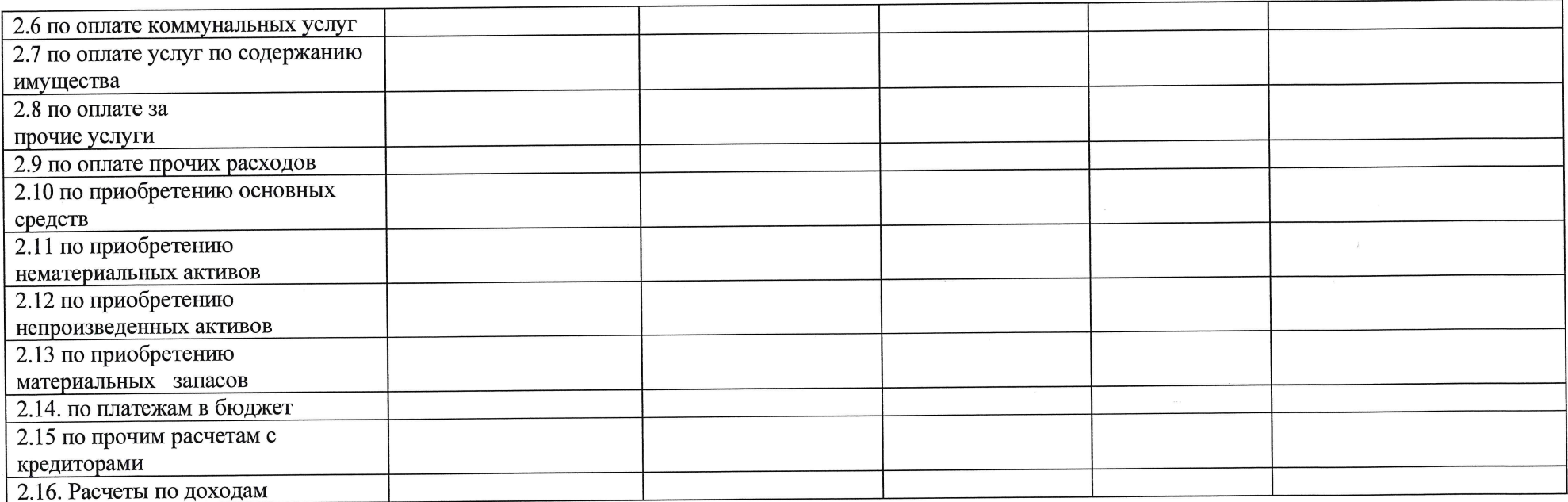

#### 2.4. Сведения по оказанию услуг учреждением

### 2.4.1. Информация о ценах (тарифах) на платные услуги (работы), оказываемые учреждением потребителям, а также доходах, полученных учреждением от оказания платных услуг выполнения работ)

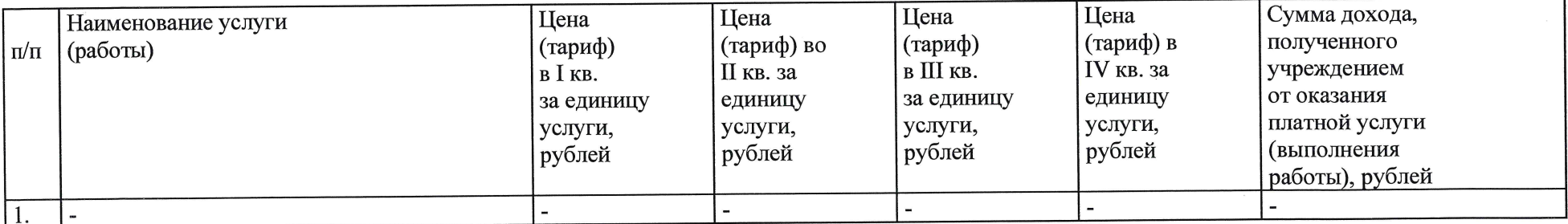

### 2.4.2. Общее количество потребителей, воспользовавшихся услугами (работами) учреждения (в т.ч. платными) за отчетный период, 0 единиц.

2.4.3. Количество жалоб потребителей - нет

2.4.4. Принятые меры по результатам рассмотрения жалоб потребителей:

#### 2.4.5. Показатели по поступлениям и выплатам учреждения

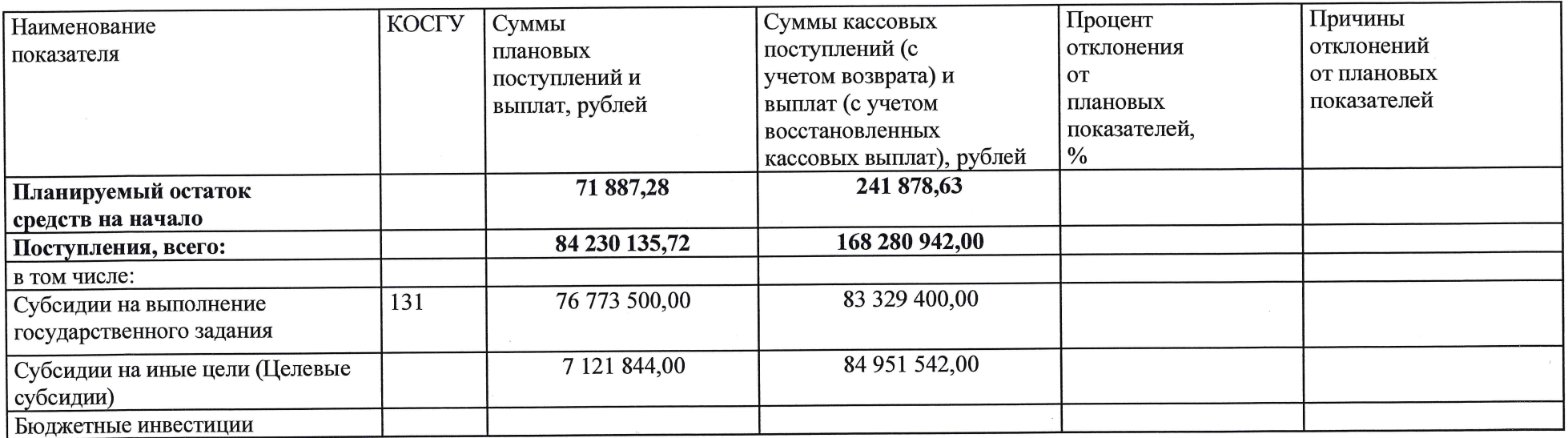

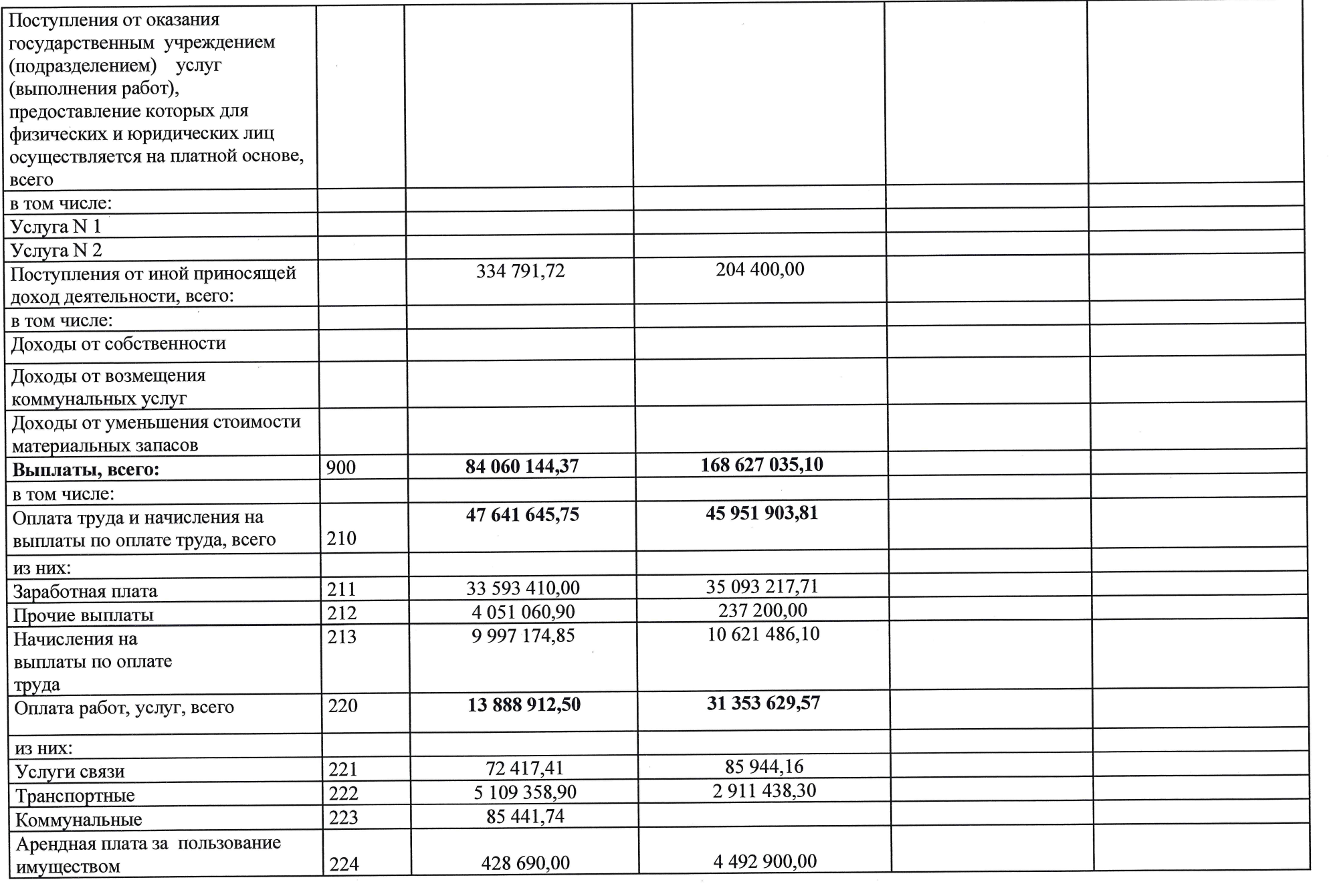

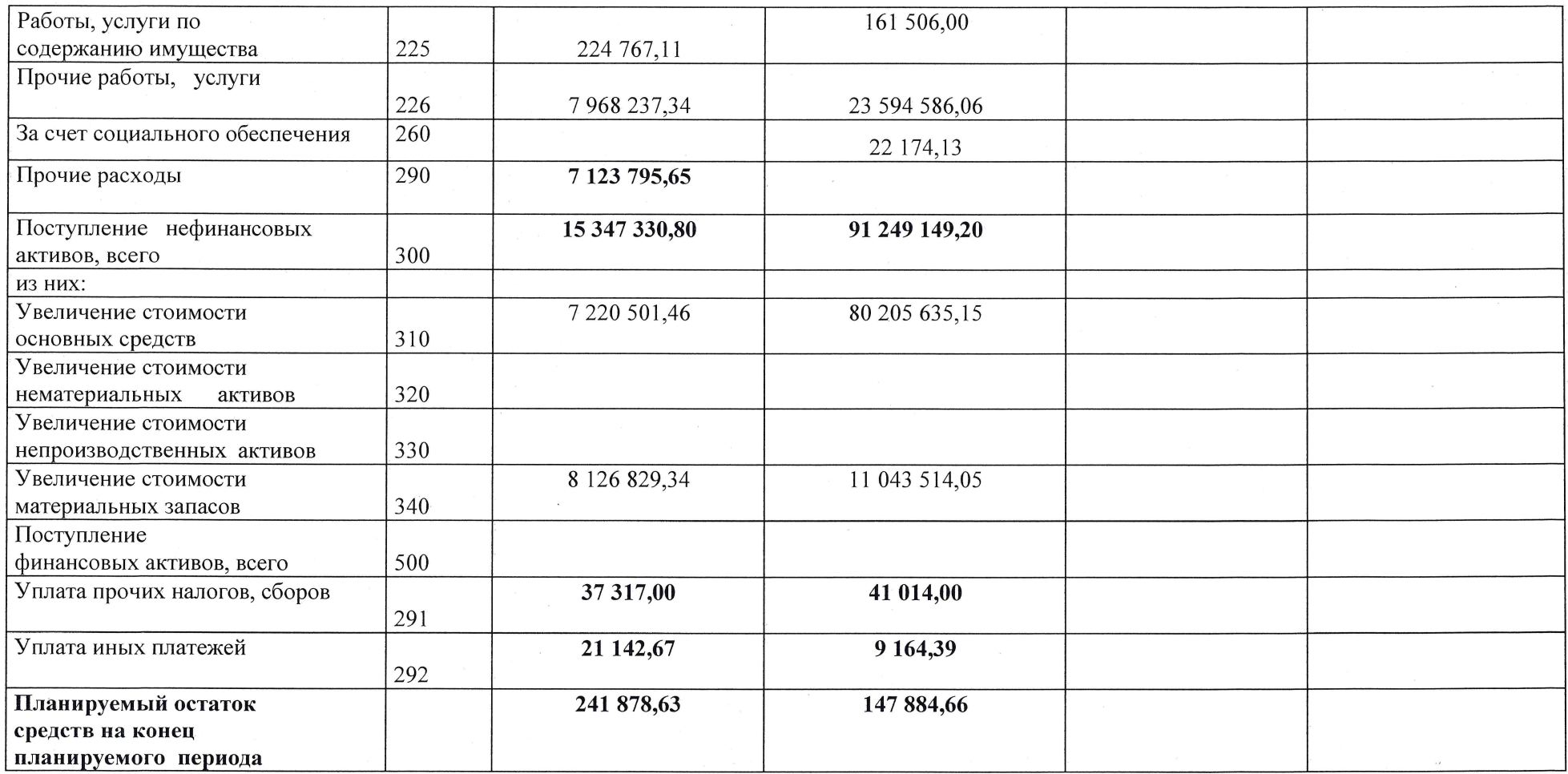

### 2.4.6. Сведения о выполнении государственного задания и целевых показателей эффективности работы учреждения

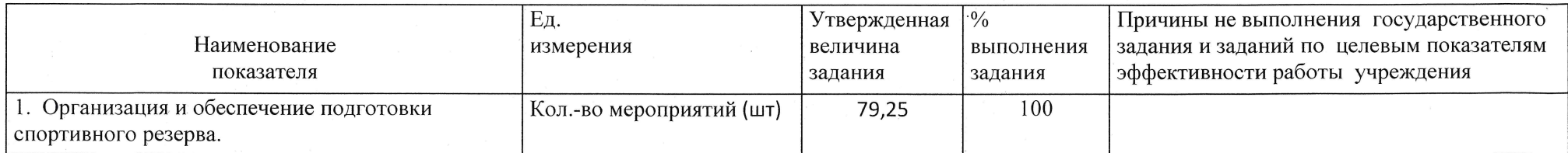

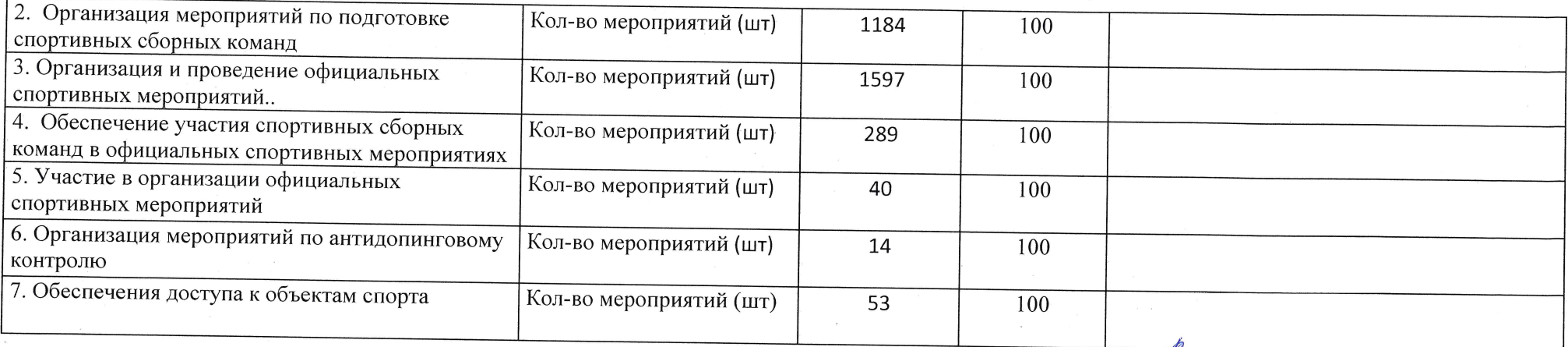

# Раздел 3. Сведения об использовании имущества, закрепленного за учреждением

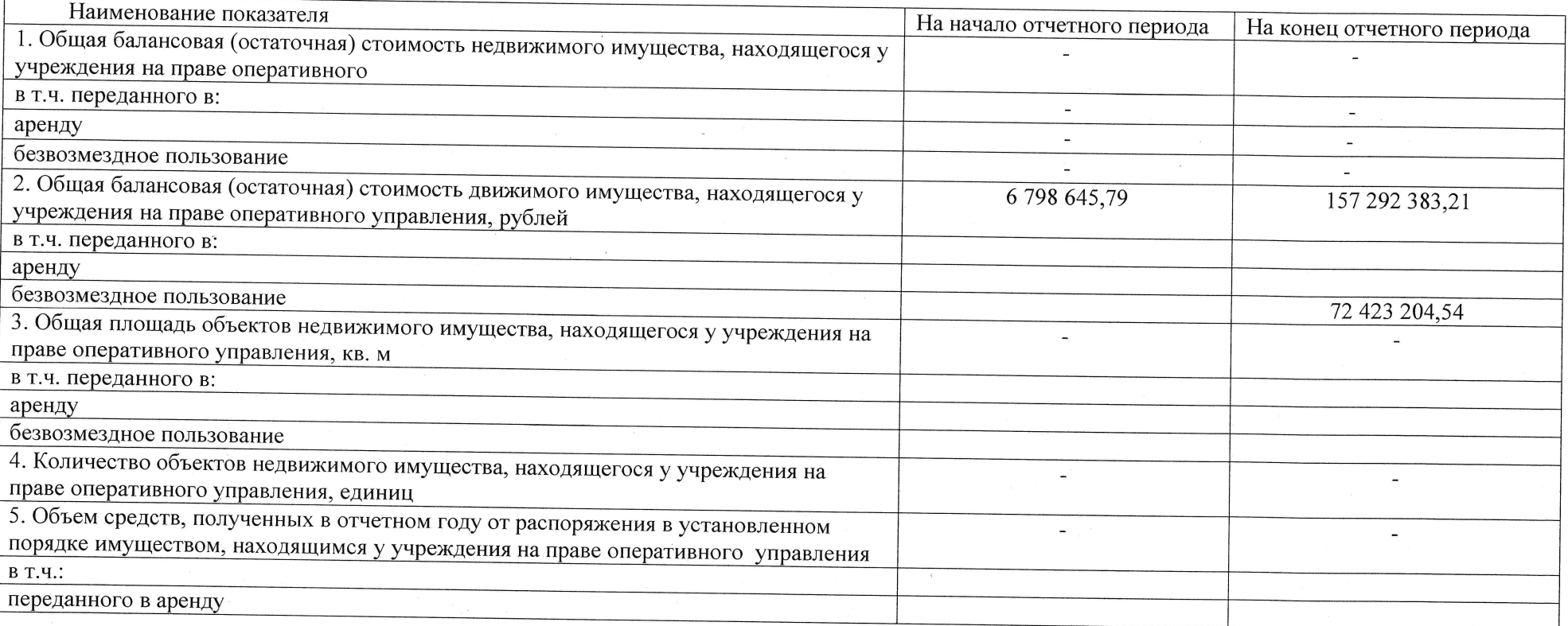

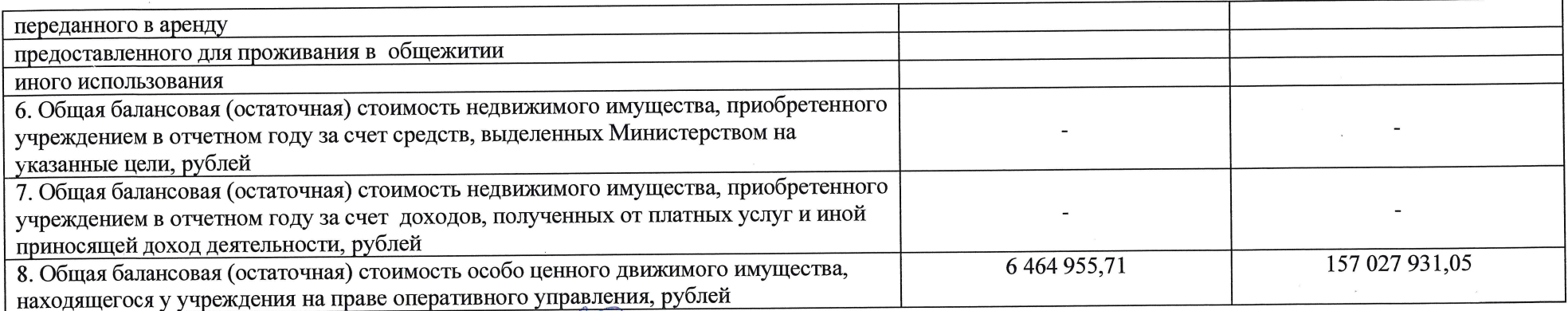

Руководитель государственного учреждения (уполномоченное лицо)

В.В. Викторов

Руководитель Финансово-экономической службы государственного учреждения

Главный бухгалтер государственного учреждения

Исполнитель

тел. 8(922)1140303

СОГЛАСОВАНО: Министерство физической культуры и спорта Свердловской области

Уполномоченное лицо (подпись) (расшифровкалюдниси)

Н.В. Никоян

Н.В. Никоян